How To Delete [Spotlight](http://thedocs2015.ozracingcorp.com/go.php?q=How To Delete Spotlight Search History Iphone 5) Search History Iphone 5 >[>>>CLICK](http://thedocs2015.ozracingcorp.com/go.php?q=How To Delete Spotlight Search History Iphone 5) HERE<<<

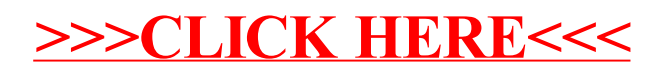